**МИНОБРНАУКИ РОССИИ** Федеральное государственное бюджетное образовательное учреждение высшего образования «Юго-Западный государственный университет» (ЮЗГУ) Информация о владельце: ФИО: Локтионова Оксана Геннадьевна Должность: проректор по учебной работе Дата подписания: 03.10.2023 00:11:15 Уникальный программный ключ: 0b817ca911e6668abb13a5d426d39e5f1c11eabbf73e943df4a4851fda56d089

Документ подписан простой электронной подписью

Кафедра биомедицинской инженерии

УТВЕРЖДАЮ Проректор по учебной работе \_\_\_\_\_\_\_\_\_\_\_\_ О.Г. Локтионова  $\frac{1}{2}$  » 09  $\frac{1}{2}$  ( $\frac{1}{2}$   $\frac{1}{2}$  2023 г.

## **МЕДИЦИНСКАЯ ЭЛЕКТРОНИКА**

Методические указания по выполнению лабораторных работ для студентов специальности 30.05.03 – Медицинская кибернетика

УДК504.064.38 Составитель Родионова С.Н.

### Рецензент Кандидат технических наук, доцент Киселев А. В.

Медицинская электроника: методические указания по выполнению лабораторных работ для студентов специальности 30.05.03 – Медицинская кибернетика / Юго-Зап. гос. ун-т; сост.: С.Н. Родионова, Курск, 2023. 23 с. с ил.

Методические указания по структуре, содержанию и стилю изложения материала соответствуют методическим и научным требования, предъявляемым к учебным и методическим пособиям.

Методические указания по структуре, содержанию и стилю изложения материала соответствуют методическим и научным требования, предъявляемым к учебным и методическим пособиям.

Предназначены для студентов специальности 30.05.03 – Медицинская кибернетика.

Текст печатается в авторской редакции

Подписано в печать  $\qquad \qquad .$  Формат 60х84 1/16 Усо.печ.л. Уч.-изд.л. . Тираж экз. Заказ:*1045*.Бесплатно. Юго-Западный государственный университет. 305040. г. Курск, ул. 50 лет Октября, 94.

### **СОДЕРЖАНИЕ**

**[Лабораторная работа №1 Исследование пассивных 2](#page-3-0) [полюсников и 4-полюсников на базе полупроводниковых](#page-3-0)  диодов [......................................................................................................](#page-3-0) 4 [Лабораторная работа №2 Экспериментальные исследования](#page-9-0)  [функционирования транзисторных усилительных каскадов](#page-9-0)  [постоянного, переменного и импульсного тока](#page-9-0) ........................... 10 [Лабораторная работа №3. Операционные усилители \(ОУ\)](#page-16-0)  [экспериментальные исследования характеристик, компонентов](#page-16-0)  [и работы ОУ в инвертированном инеинвертированном](#page-16-0)  [режимах.................................................................................................](#page-16-0) 17**

# <span id="page-3-0"></span>**Лабораторная работа №1 Исследование пассивных 2 полюсников и 4-полюсников на базе полупроводниковых диодов**

1.Цель работы

1.1 Приобретение навыков по исследование особенностей функционирования двухполюсников и 4-полюсников, построенных на основе полупроводниковых диодов, стабилитронов, светодиодов и фотодиодов.

1.2 Полупроводниковый диод представляет собой простейший прибор, основанный на свойствах p-n перехода. Переход в теле кристалла полупроводника образуется путем диффузии в него примесей, способных отдавать электроны (увеличивать концентрацию свободных электронов) или отбирать их (т.е. создавать подвижные вакансии для электронов в кристаллической решетке полупроводника – «дырки»). Эти примеси собственно называются донорными или акцепторными.

Схематично p-n переход показан на рис. 1а.

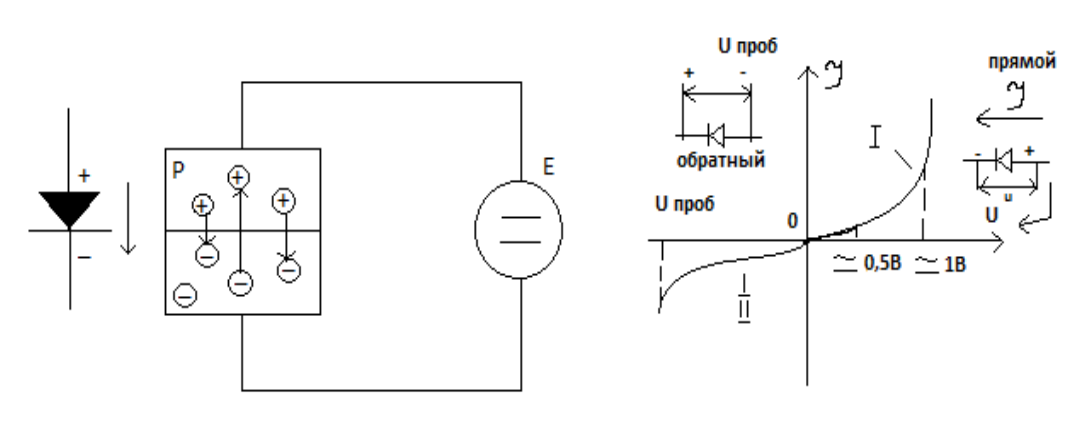

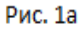

Рис. 16

В полупроводнике типа p имеются свободные положительные заряды (дырки), которые ведут себя как положительно заряженные частицы. В полупроводнике типа n имеются свободные электроны, т.е. отрицательные заряды. На границе слоев за счет теплового движения часть "дырок" переходит из слоя p в слой n и наоборот. При этом появляется контактная разность потенциалов Δφ (т.е. диффузный потенциал, потенциальный барьер), препятствующий этому процессу: слой p возле перехода получает избыточный заряд, а слой n – избыточный положительный. Возникает динамическое равновесие.

Если теперь к p-n переходу приложить внешнее напряжение в прямом направлении (т.е. «плюс» к слою «p» а «минус» – к «n»), то это напряжение, скомпенсировав контактную разность потенциалов, создает прямой ток через переход. Когда напряжение приложено в обратном направлении, оно увеличивает потенциальный барьер, и проводимость перехода становится весьма малой.

Для прямой ветви p-n перехода (рис. 1б, ветвь I ) также через диод  $I = I_0 \cdot e^{u/\varphi}$ ,

 $\Gamma$ де  $I_0$  – тепловой ток p-n перехода,

U – прямое падение напряжения на переходе;

 $e = 2.72...$ ;

φ – температурный потенциал, равный примерно 25мВ при 20  $\rm ^{\circ}C.$ 

При смене полярности напряжения прилагаемого к диоду (обратный случай) ток через p-n переход становится практически постоянным, равным  $i_0$  и не зависимым от U.

2. Порядок выполнения работы

2.1. Собрать схему согласно рис. 2.

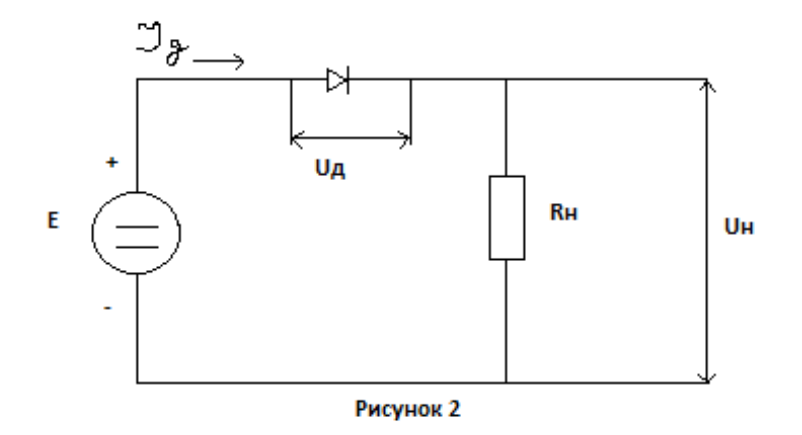

 $R_{\rm H}$  изменять от 1 кОм до 5,1 кОм (выбрать три разных варианта).

2.2. Для каждого из вариантов измерить величины и составить таблицу:

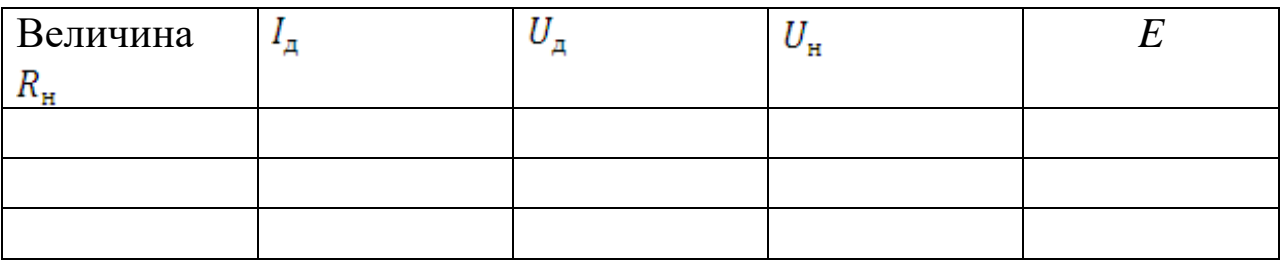

Ответить на вопросы 1 и 2.

2.3. Поменять полярность диода в схеме, повторить все измерения, ответить на вопросы 1) и 2).

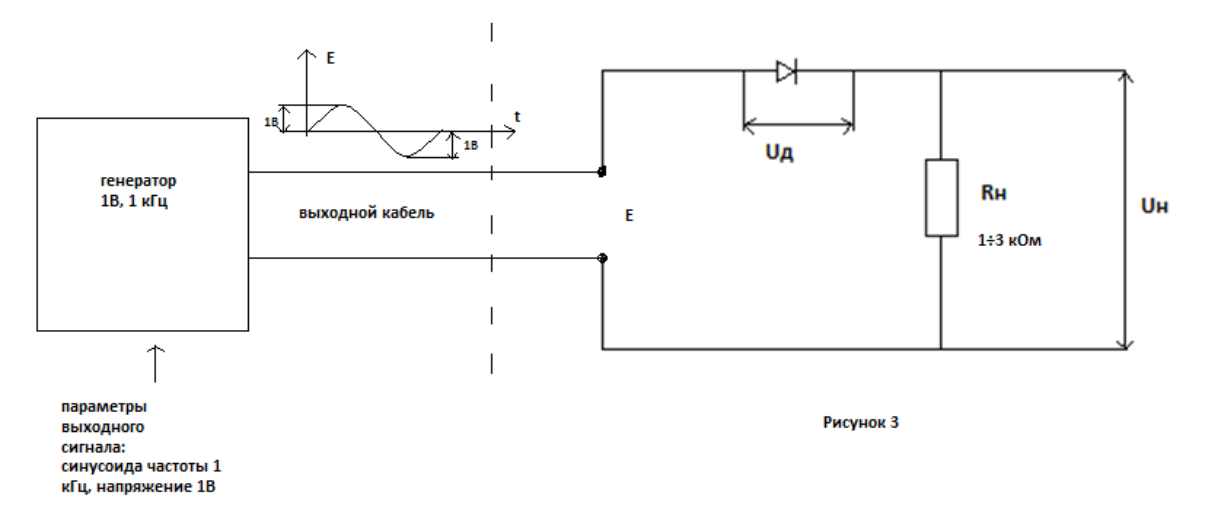

#### 2.4. Собрать схему согласно рис.3.

С помощью осциллографа, предварительно откалиброванного собственным калиброванным сигналом (1 кГц; 0,5 В) измерить и зафиксировать изображение на экране осциллографа:

1) Вид и величина напряжения на диоде, т.е.  $U_{\pi}$ ;

2) Вид и величина напряжения на нагрузке (величина нагрузки  $R_{\rm H}$  указана на рис.3).

Ответить на вопросы 3 и 4.

2.5. Установить на генераторе (его выходе) напряжение выходного сигнала 2В, измерить эту величину с помощью осциллографа. Ответить на вопрос 5.

2.6. Не изменяя параметров выходного сигнала генератора, изменить схему подключенного к генератору 4-полюсника, как показано на рис. 4.

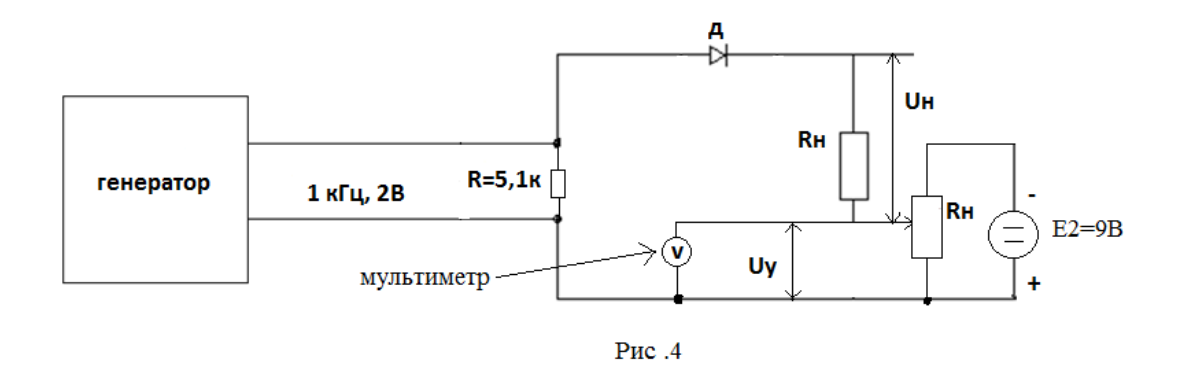

Изменяя величину управляющего напряжения  $U_{\mu}$  в пределах  $0\div 3B$ .

Измерить величину и фиксировать форму напряжения  $U_{\rm H}$  на нагрузке  $(R<sub>H</sub>)$ .

Ответить на вопросы 6-8.

2.7. Собрать схему, как показано на рис.5.

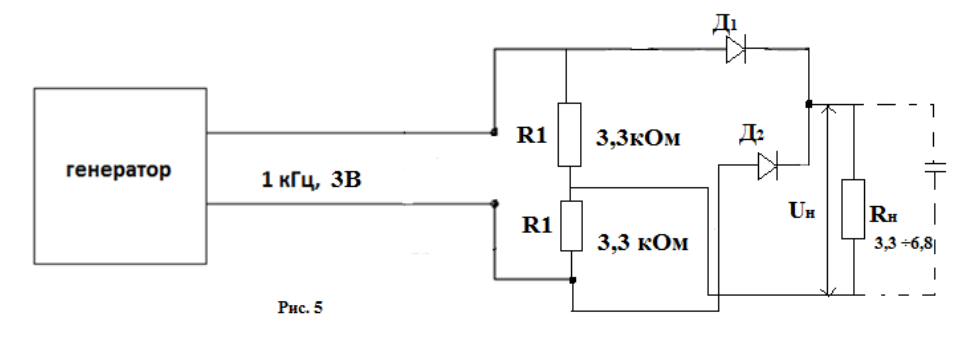

Измерить величину напряжения  $U_{\rm H}$  с помощью мультиметра, с помощью осциллографа определить его форму.

Ответить на вопросы 9-11.

3 Отчетная часть

1. Привести результаты измерений в виде таблиц и графиков для всех вариантов схем, приведенных на рис. 1…4.

2. Ответить на вопросы, приведенные в рекомендациях в порядке выполнения работы.

Контрольные вопросы:

- 1. Чем объяснить малое изменение величины  $U_{\mu}$  для всех вариантов?
- 2. Во всех ли вариантах выполняется равенство  $E = U_a + U_a$ ?
- 3. Чем объясняется форма и величина напряжения: на диоде  $(U_n)$ и на нагрузке  $(U_{\mathbf{H}})$ ;
- 4. Как изменятся величины  $U_{\rm A}$  и  $U_{\rm B}$ , если поменять в схеме на рис.3 поменять полярность диода Д?
- 5. Чем объясняется разница показаний величины Е на измерительной сетке осциллографа и на дисплее мультиметра?
- 6. Почему изменяется форма и величина напряжения на нагрузке  $R_{\rm H}$  при изменении величины  $U_{\rm v}$ ;
- 7. Как изменяется результат тех же измерений, если в источнике Е<sub>2</sub> изменить полярность?
- 8. Как изменятся результаты измерений в п. 3.5 и 3.6, если изменить в схеме полярность диодов?
- 9. Чем определяется полярность напряжения  $U_{\rm H}$  и его форма?
- 10. Как изменится  $U_{\rm H}$  при изменении полярности диодов $\mathcal{A}_{\rm 1}$  и  $\mathbb{Z}_2$ ?
- 11. Как изменится величина и форма  $U_{H}$ , если параллельно  $R_{\star}$ учитывая полярность, подсоединить конденсатор (электролитический), емкостью 5…15 мкФ?

# <span id="page-9-0"></span>**Лабораторная работа №2 Экспериментальные исследования функционирования транзисторных усилительных каскадов постоянного, переменного и импульсного тока**

1. Цель работы

Приобретение навыков по сборке, проектированию и исследованию особенностей функционирования транзисторных усилительных каскадов, функционирующих в режимах усилителей постоянного, переменного и импульсного токов, транзисторы маломощные, p-n-p и n-p-nтипов, средне- и высокочастотные, кремниевого типа, эквивалентные схемы включения которых приведены в лекционном материале (лекции №3 и №4) и учебных пособиях У1, У2, У3. Измерение режимов работы усилителей выполняются с помощью мультиметра (ток, напряжение, сопротивление) и осциллографа (напряжение), входные сигналы поступают с выхода мультимедийного генератора, способного формировать на своем выходе сигналы различной формы, частоты и амплитуды.

#### 2. Порядок выполнения работы

Собрать схему, как показано на рис. 4.1а (схема с общим эмиттером, транзистор p-n-p типа).

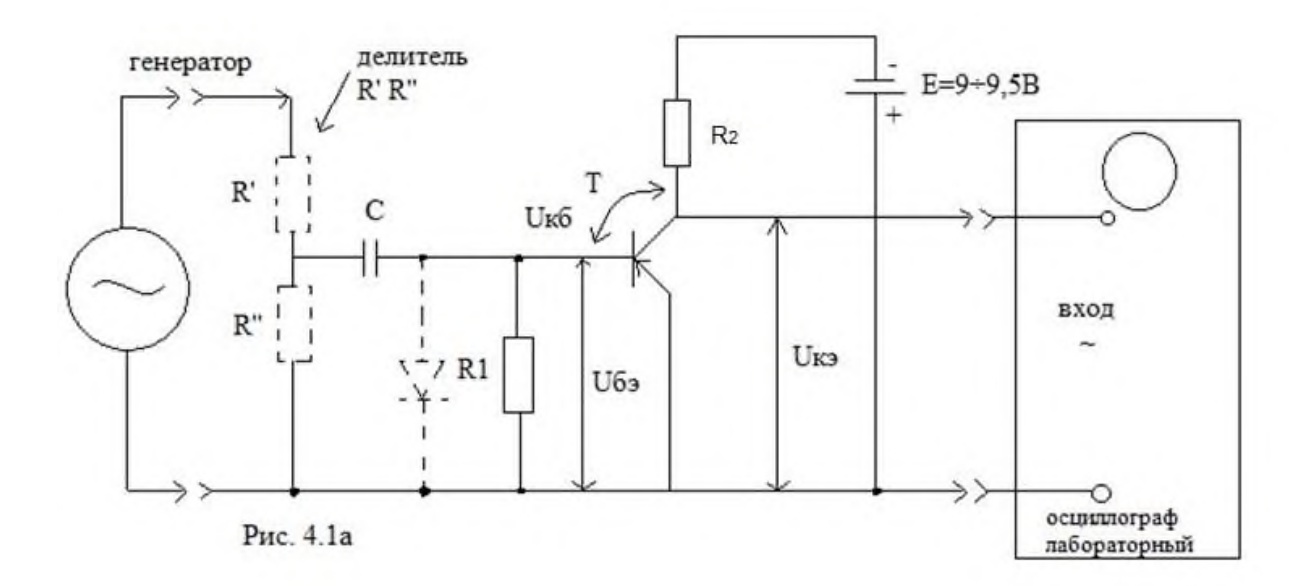

Примечание. Если минимальное выходное напряжение генератора не позволяет реализовать ненасыщенный режим работы усилителя, то необходимо использовать делитель с соотношением  $R'R''$  от 10:1 до 100:1 (например:  $R' = 300$  кОм,  $R'' = 300$  Ом).

Детали:

транзистор типа 1Т308(КТ308) или 1Т321 (КТ321);

 $C = 0.15$  мк $\Phi$ ; 0.68 мк $\Phi$ ; 1 мк $\Phi$ ;

 $R_1 = 9,1...10$  кОм;

 $R_2 = 1...2$  кОм;

2.1.1 Подавать на вход усилителя напряжение синусоидального тока от генератора, амплитуда 1…50 мВ, контролировать с помощью осциллографа напряжение на выходе усилителя. Определить уровень насыщения и объяснить форму выходного напряжения усилителя (эпюры б и в) рис. 4.1б.

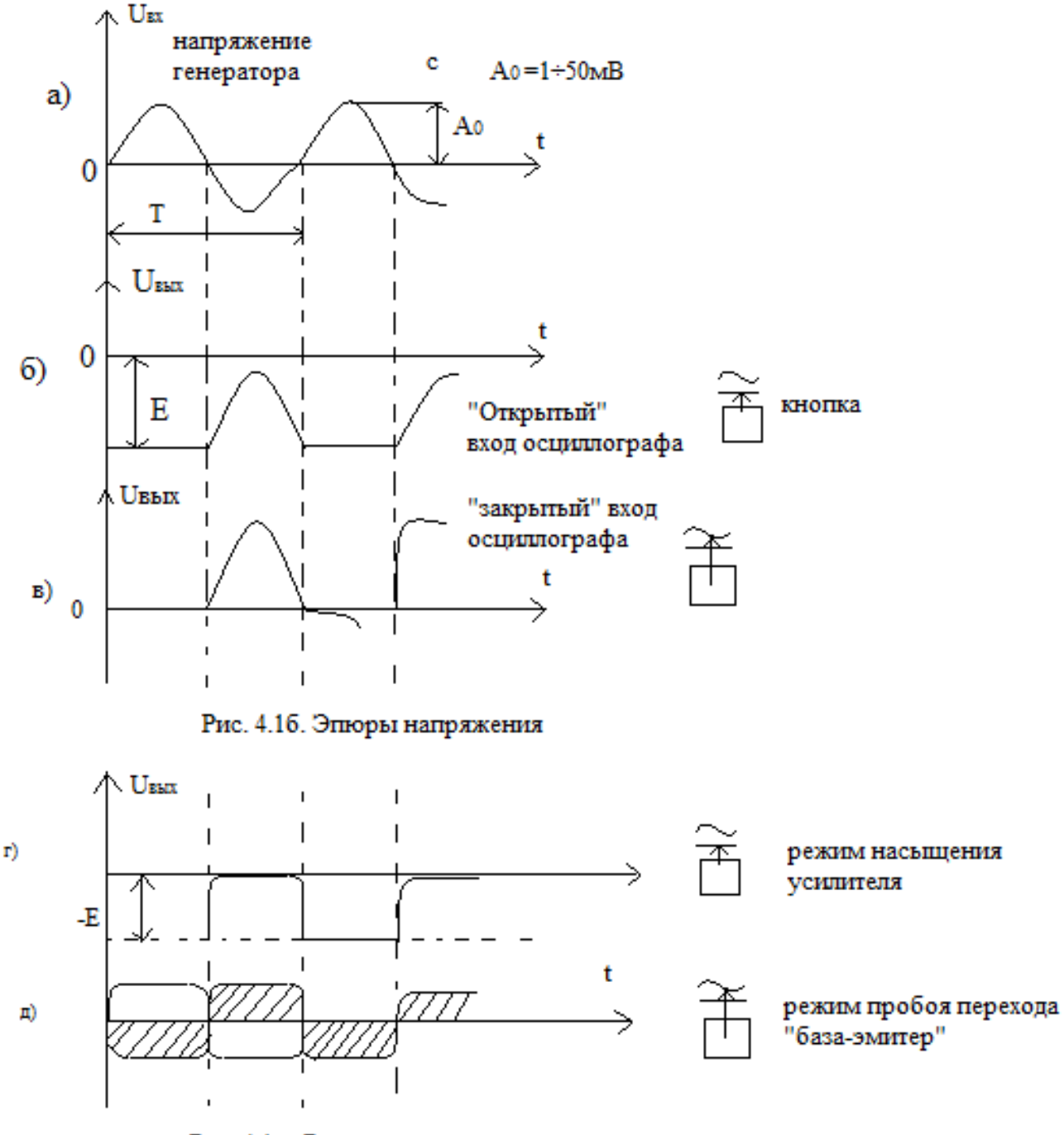

Рис. 4.1 в. Режим насыщения и пробоя

Увеличивая напряжение сигнала на входе усилителя, добавится явление электрического пробоя (перегрузки) участка база-эмиттер транзистора.

Зафиксировать осциллограф для отчета.

12

2.2. Собрать схему, как показано на рис. 4.1 б.

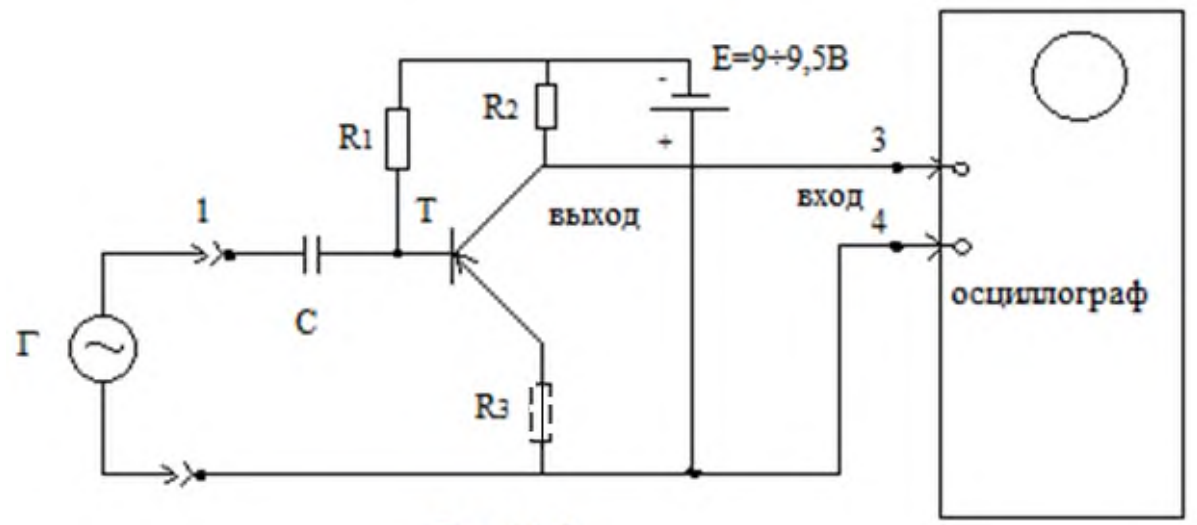

Рис. 4.1.6

Детали:

 $C = 0.15...1$  MK $\Phi$ ;

 $R1 = 100...200$  кОм;

 $R2 = 1 \div 2$  кОм;

R3 (вариант) – 100…200 Ом.

2.2.1. Выполнить операции аналогично п. 4.1.1, предварительно измерить величины  $U_{\delta}$  и  $U_{\kappa}$ . Изменить напряжение генератора, определить диапазон усиления каскада, найти напряжение насыщения.

2.2.2. Выбрать напряжение генератора, соответствующее середине амплитудного диапазона усилителя (каскад на p-n-p транзисторе).

Изменяя частоту выходных колебаний генератора снять амплитудно-частотную (передаточную) характеристику усилителя (рис. 4.2) в 3-х вариантах:

1)  $C = 0,15$  мк $\Phi$ ;

2) 
$$
C = 0,68...1
$$
 мк $\Phi$ ;  
3)  $C = 1000$  п $\Phi$ .

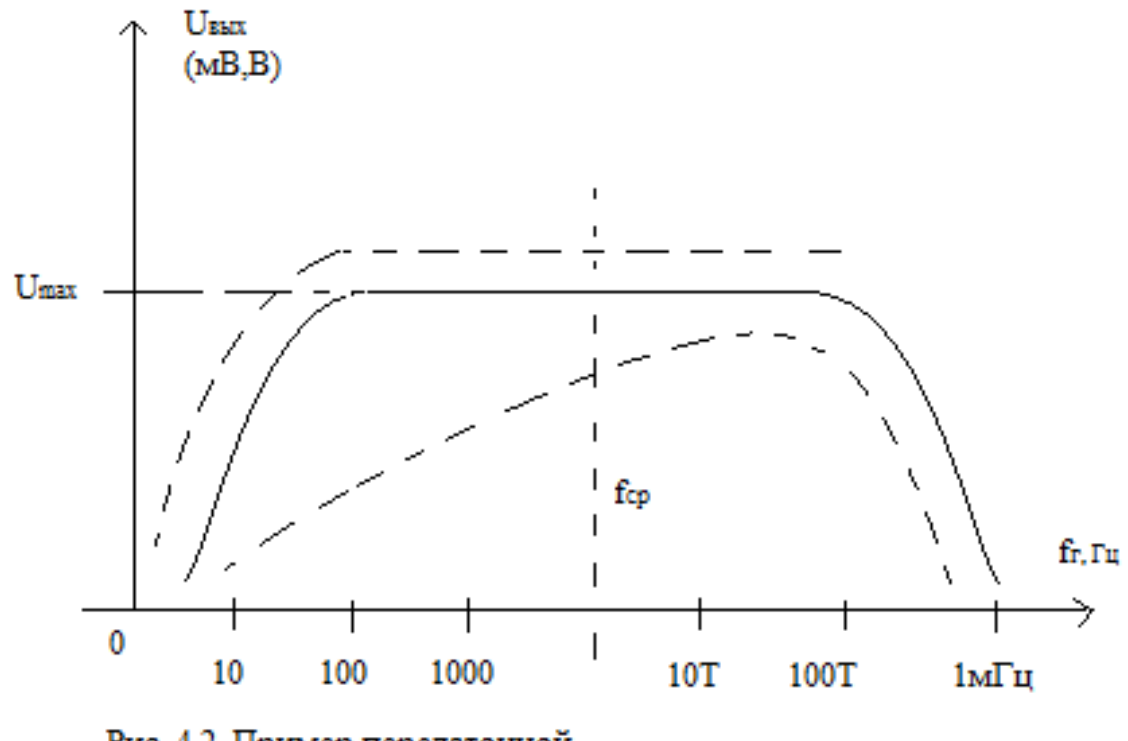

Рис. 4.2. Пример передаточной характеристики усилительного каскада.

2.2.3. Установив мультиметр в режим измерения тока и включив мультиметр в разрыв цепи коллектора (как показано пунктиром на рис. 4.1б) измерить ток, потребляемый каскадом в статическом и динамическом режимах (со входным сигналом с генератора и без него). Измеренные значения токов зафиксировать в отчете.

2.3. Подключить снова генератор (его выходной сигнал) ко входу усилителя через делитель  $R_3 R_4$  с соотношением порядка  $100:1$ .

Определить коэффициент усиления на средней частоте.

 $K_{\text{yc}} = \frac{U_{\text{bblX}}(f_{\text{cp}})}{U_{\text{nc}}(f_{\text{c}})}$ 

Результат отметить в отчете.

2.5. Установить резистор  $R_5$  в схему (рис. 4.3), повторить в статическом режиме измерения:

 $I_{63}$ ,  $U_{R1}$ ,  $I_{83}$ ,  $U_{R2}$ ,  $U_{R5}$ .

Результат отразить в отчете, объяснить разницу в показаниях при наличии R<sub>5</sub>и при его отсутствии.

Повторить пункт 4.3 при наличии  $R_5$ , зафиксировать показания (результат измерения)  $K_{\text{vc}}$ . Объяснить разницу в измерениях коэффициента усиления. Объяснить в отчете положительный эффект подключения R<sub>5</sub>.

2.6. Установить импульсный режим генератора. В этом режиме выполнить все операции согласно пп. 4.1÷4.5.

2.7. Собрать схему, как показано на рис. 4.3, но без  $R_3$ .

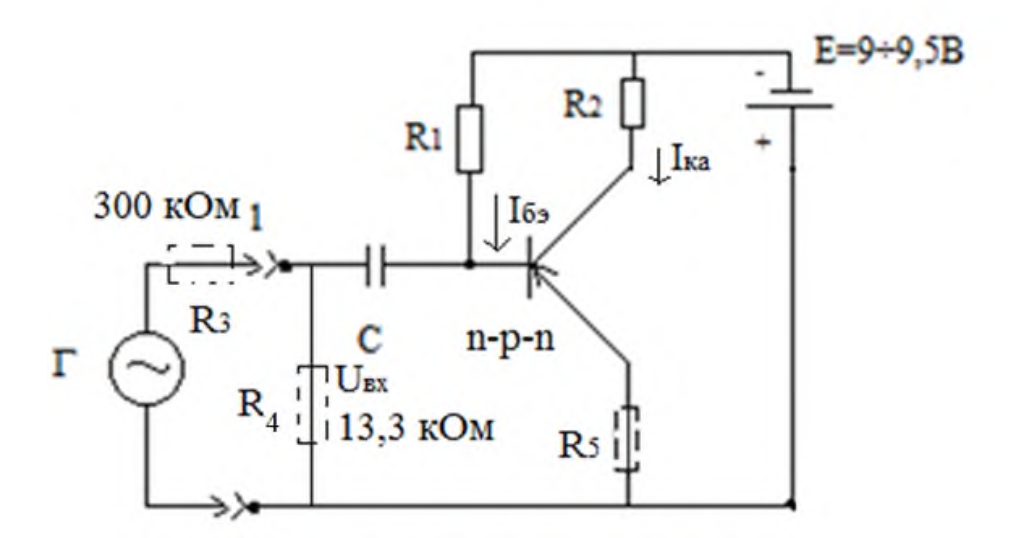

Рис. 4.3. Схема усилителя мощности с заземленным эмиттером, транзистор n-p-n - типа

- $R1 = 100...200$  кОм;  $R2 = 3$  кОм;  $C = 0.15$  мк $\Phi$ ;  $R3 \approx 300$  кОм;
- $R4 \approx 3$  кОм;

2.8. Выполнить все операции по п. 4.2-4.6. Результаты измерений отразить в отчете.

#### Контрольные вопросы:

- 1. Что такое транзистор?
- 2. Какие виды транзисторов существуют?
- 3. Чем полевой транзистор отличается от биполярного? В чем разница между n-p-n и p-n-p транзисторами?
- 4. Каковы основные материалы, применяемые при производстве транзисторов?
- 5. Что такое лавинообразный переход?
- 6. В чем заключен механизм электронно-дырочной проводимости?
- 7. Что такое донорно-акцепторные связи?

# <span id="page-16-0"></span>**Лабораторная работа №3 Операционные усилители (ОУ) экспериментальные исследования характеристик, компонентов и работы ОУ в инвертированном и неинвертированном режимах**

1.1 Приобретение навыков в проектировании и настройке операционных усилителей (ОУ) и их компонентов в различных режимах их работы и различных способах их применения в приборах и устройствах биомедицинского направления.

1.2 Операционные усилители (ОУ) предназначены для выполнения различных операций над аналоговыми величинами токов и направлений при работе в схемах с обратной связью.

Обычно ОУ- это усилитель постоянного тока с полосой пропускания до нескольких мегагерц и непосредственной связью между каскадами, с большим входным сопротивлением, малым выходным сопротивлением и большим усилением. ОУ обычно имеет очень большой коэффициент усиления (Ky= $10^{5}$ - $10^{6}$ ). Основные схемы включения:

-неинвертирующая схема,  $Ky=U_{\text{BLX}}/U_{\text{BX}}$ ,  $K_v=1+R_{oc}/R_1$ 

где Roc- сопротивление обратной связи,

 $R1-$  сопротивление (резистор) на входе ОУ. Коси  $R_1$ вместе составляют делитель, определяющий усиление ОУ;

-инвертирующая схема  $K_v = R_{oc} / R_1$ ;

-операционный повторитель, где  $K_v=1$   $R_{oc}=0;$ преобразователь, где вместо R1 подключается источник напряжения или генератор тока.

ОУ в различных вариантах включения используются как усилитель постоянного и переменного тока (напряжения), активные фильтры ВЧ, НЧ и полосовые, дифференцирующие и интегрирующие устройства.

В основе из любого ОУ лежит дифференциальный усилитель (переключатель тока), функционирующий совместно с генератором тока.

2.1 Собрать схему, как показано на рис. 3.1

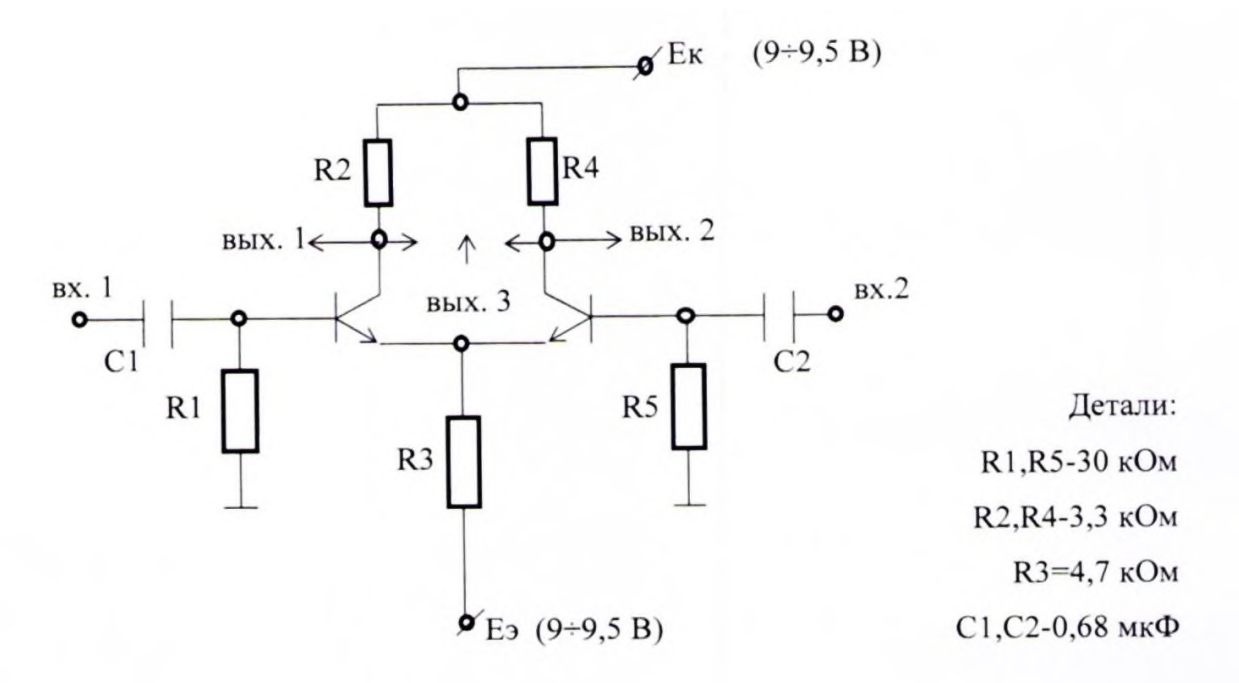

Рис. 3.1 Схема дифференциального усилителя

2.2 С помощью мультиметра измерить режим схемы:  $U_{R2}$ ,  $U_{R4}$ ,  $U_{R3}$ ,  $U_{BBX3}$ .

Зафиксировать результаты в ответе.

2.3 «Заземлить» «вход 2» схемы, рис. 4 . На «вход» подать от генератора синусоидальный сигнал 1 мВ (если непосредственно выходной сигнал генератора это не позволяет, использовать делитель, как в схеме рис.3)

Измерить с помощью осциллографа U<sub>вых1</sub>, U<sub>вых2</sub>, U<sub>вых3</sub>. Результирующие осциллографом зафиксировать в ответе.

2.4 Повторить опыт, заземляя «вход 1», а сигнал подавать на «вход 2».

2.5.Объединить оба входа схемы рис. 4.1. Подать на них синусоидальный сигнал генератора как в п. 4.3.

На частоте 1-100 кГц. Повторить осциллографические измерения, как указано в п. 4.3. Результат зафиксировать в ответе.

2.6 Использовать ОУ типа К544УД2Б, электрические параметры сведены в таблицу 1.

![](_page_18_Picture_227.jpeg)

2.6.1 Электрическая схема включения ОУ К544УД2Б приведена на рис 3.2

![](_page_19_Figure_1.jpeg)

Рис.2 Операционный усилитель К544 УД2

2.6.2 Собрать схему, как показано на рис. 3.

![](_page_19_Figure_4.jpeg)

Рис. 3.3. Схема инвертирующего усилителя на ОУ 544УД2Б

Определить величину R2, если коэффициент усиления Кус должен быть равным  $K_{yc}$ =10; 5; 50; 100. Подать на вход « $U_{BX1}$ » ОТ

генератора синусоидального направления величиной 5; 15; 50 мВ. Измерить для каждого К<sub>ус</sub> величину выходного напряжения U<sub>вых</sub>, сравнить реальные значения  $K_{vc}$ , т.е.

 $Kyc=U_{\text{BMX}}/U_{\text{BX}}$  с расчетными, т.е.  $K_{\text{yc}} = -R_2/R_1$ .

Убедится, что усилитель реализует инвертирующий режим. Подать на вход  $U_{BX2}$  синусоидальное напряжение от генератора величиной последовательно 5; 15; 50 мВ, предварительно заземлить вход ОУ «U<sub>BX1</sub>». Удостовериться, что при этом усилитель на ОУ реализует неинвертирующий режим, а

$$
K_{yc} = l + (R_2/R_1).
$$

Подать на вход « $U_{BX2}$ » от генератора импульсные напряжения амплитудой 5; 15; 50 мВ частотой 1 мГц. С помощью осциллографа контролировать напряжение на выходе ОУ (вывод 6), определить Кус и длительности фронтов 1ф импульсов на входе и выходе ОУ (рис. 3.4.).

![](_page_21_Figure_0.jpeg)

 $T = 1$  мкс.

Рис. 3.4. Эпюры напряжений на входе и выходе ОУ. Результаты измерения и эпюры напряжения по п. 4.6.2 отразить в отчете.

### Контрольные вопросы:

- 1. Что такое операционный усилитель? Нарисуйте внутреннюю схему (упрощенно) операционного усилителя.
- 2. Что такое коэффициент усиления ОУ? Как регулируется коэффициент усиления ОУ? Нарисуйте типовую схему включения.
- 3. Что такое повторитель? Нарисуйте типовую схему повторителя на ОУ.
- 4. Что такое дифференциальный усилитель? Нарисуйте типовую схему дифференциального усилителя на ОУ.
- 5. Что такое компаратор? Нарисуйте типовую схему компаратора на ОУ.
- 6. Что такое отрицательная обратная связь? Для чего она служит? Чем положительная обратная связь отличается от отрицательной?